# **Oracle® Developer Studio 12.5: GCC Compatibility Guide**

June 2017

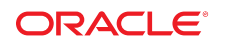

This document discusses the GCC (Gnu Compiler Collection) compatibility with Oracle Developer Studio compilers and tools.

This guide is intended for people who would like to take source code that normally builds with the GNU C and C++ compilers and build it with the Oracle Developer Studio C and C++ compilers. This strategy might include using Oracle Developer Studio and GNU compilers for different parts of the same application. This strategy is also useful for people who need to maintain source code in such a way that it is compatible between both kinds of compilers.

In this document, the term GCC is used to refer to the Gnu Compiler Collection, which includes (among others) a C and a C++ compiler. The term gcc refers to the GNU C compiler and g++ refers to the GNU C++ compiler.

**Note -** Although many implementation details are discussed in this document, the definitive source for supported features are the *[Oracle Developer Studio 12.5: C User's Guide](http://www.oracle.com/pls/topic/lookup?ctx=E60778-01&id=OSSCG)* and the *[Oracle Developer Studio](http://www.oracle.com/pls/topic/lookup?ctx=E60778-01&id=OSSCP) [12.5: C++ User's Guide](http://www.oracle.com/pls/topic/lookup?ctx=E60778-01&id=OSSCP)*.

# **General Compatibility Concepts**

This section discusses basic concepts affecting the compatibility between Oracle Developer Studio and GCC compilers.

### **Platforms and ABIs**

The C or the C++ language standards do not define any formal ABI (Application Binary Interface); however, within a specific platform and pointer size, a de facto ABI allows compatibility between modules written with C-level exported interfaces.

In this context a platform is a combination of two items:

- Operating system (for example, Oracle Linux or Oracle Solaris)
- Chip family (SPARC or x86)

The pointer size refers to whether the binaries are built with the 32-bit ABI or the 64-bit ABI. Some platforms might support only one pointer size, but currently most platforms supported by the Oracle Developer Studio product support both 32-bit and 64-bit programs.

Oracle Developer Studio and gcc support the -m32 and -m64 options for selecting the 32-bit and 64-bit ABIs respectively. On Solaris 10 and Oracle Solaris 11, the default mode is 32-bit. On Oracle Linux, the default mode is 64-bit.

To implement many features of the C++ language, the compiler must generate ELF symbols and other binary data that are specific to the compiler implementation and not covered by a multi-vendor platformwide ABI document.

Some features of the compiler that are selected by compile-time or link-time options can result in extra external symbol references or other changes in the binary output of the compiler that is beyond the usual C level interfaces defined in the ABIs. For these features, you might have to link your program with the same compiler used to create the object files. Some features might also prevent linking with object files from other compilers.

# **Compatibility Summary**

You can generally compile C source files with Oracle Developer Studio or gcc and freely mix their object files to link either an executable or a shared library. This section describes some exceptions.

For C++, you can choose a q++ compatible mode of the Oracle Developer Studio C++ compiler and mix shared libraries and executables built with different compilers, but you cannot mix object files from different compilers. Details are described below.

The Oracle Developer Studio 12.5 release has a specific issue with g++ compatibility between the 4.*x* library and the 5.*x* library ABIs. For more information, see ["GNU ABI Compatibility" on page 14.](#page-13-0)

### **ABI References**

The binary code generated by the Oracle Developer Studio compilers is described in a variety of documents:

- SPARC ABI: <http://sparc.org/technical-documents>
- SPARC Assembly Language Reference Manual : Chapter 6. Writing Functions [http://docs.oracle.](http://docs.oracle.com/cd/E53394_01/html/E54833/index.html) [com/cd/E53394\\_01/html/E54833/index.html](http://docs.oracle.com/cd/E53394_01/html/E54833/index.html)
- x86 ABIs: <https://github.com/hjl-tools/x86-psABI/wiki/X86-psABI>
- Oracle Solaris 64-bit Developer's Guide
	- AMD64 ABI Features: [https://docs.oracle.com/cd/E53394\\_01/html/E61689/fcowb.html](https://docs.oracle.com/cd/E53394_01/html/E61689/fcowb.html)
	- SPARC V9 ABI Features: [https://docs.oracle.com/cd/E53394\\_01/html/E61689/advanced-2.](https://docs.oracle.com/cd/E53394_01/html/E61689/advanced-2.html) [html](https://docs.oracle.com/cd/E53394_01/html/E61689/advanced-2.html)

# **Assembler Compatibility**

The SPARC and x86 assemblers act very differently in terms of machine code, and in terms of pseudo-ops. Therefore, the compatibility issues between the GNU assembler (gas) and the Oracle Developer Studio and Oracle Solaris assemblers will be different on different platforms.

The same source code is used to produce the assemblers that ship with Oracle Solaris (SPARC and x86) and the assemblers that ship with Oracle Developer Studio (SPARC and x86), so you should expect similar compatibility issues when dealing with either the Oracle Developer Studio or Oracle Solaris assemblers.

### **x86 Assembler**

Note the following x86 assembler issues when switching between the Oracle Developer Studio and Oracle Solaris assemblers and the GCC assembler.

- gcc can often infer opcode suffixes, whereas Oracle Developer Studio insists they be explicitly provided. Being more explicit satisfies both. For example, change "mov" to "movw" and "shr" to "shrw".
- '#' introduces comments in gcc assembler files, but has historically been expected to introduce preprocessing directives in Oracle Developer Studio assembler files.

For more information, see [x86 Assembly Language Reference Manual \(](https://docs.oracle.com/cd/E53394_01/html/E54851/index.html)https://docs.oracle.com/cd/ [E53394\\_01/html/E54851/index.html](https://docs.oracle.com/cd/E53394_01/html/E54851/index.html))

### **SPARC Assembler**

The official SPARC assembly format is defined by [The SPARC Assembly Reference Language Manual](http://docs.oracle.com/cd/E53394_01/html/E54833/index.html) ([http://docs.oracle.com/cd/E53394\\_01/html/E54833/index.html](http://docs.oracle.com/cd/E53394_01/html/E54833/index.html)).

### **Assembler Directives Related to ELF Sections**

The .section directive takes different arguments in the SPARC assembler. The attribute flags are defined using explicit tokens instead of a character string as in the GNU assembler (gas). For example, with gas, a .section directive would appear as follows:

```
.section .init,"aw"
```
When using the Oracle Developer Studio or Oracle Solaris SPARC assembler the directive would appear as follows:

```
.section ".init",#alloc,#write
```
**Note -** The SPARC assembler supports the.pushsection and .popsection directives, but not .previous directive.

### **Pseudo-Op Issues**

The .symver pesudo-op is supported in the SPARC assembler for GNU compatibility.

The .uleb128 and .sleb128 pseudo-ops are supported.

### **SPARC Assembler Resources**

For further information, see the following resources:

- Descriptions of the current SPARC instruction sets: [http://www.oracle.com/technetwork/server](http://www.oracle.com/technetwork/server-storage/sun-sparc-enterprise/documentation/sparc-processor-2516655.html)[storage/sun-sparc-enterprise/documentation/sparc-processor-2516655.html](http://www.oracle.com/technetwork/server-storage/sun-sparc-enterprise/documentation/sparc-processor-2516655.html)
- SPARC ABI Documentation: <http://sparc.org/technical-documents/>

# <span id="page-3-0"></span>**Header File Compatibility**

GCC and Oracle Developer Studio compilers predefine different symbols.

To see the symbols gcc predefines for C and C++:

```
$ gcc -E -dM -xc /dev/null
$ g++ -E -dM -xc++ /dev/null
```
To see the symbols that Oracle Developer Studio C and C++ compilers predefine:

\$ cc -xdumpmacros -E /dev/null \$ CC -xdumpmacros -E /dev/null

Use of various compiler options can affect the predefined macros and their values for all compilers. The -m32|-m64 options and the language options (std=*v*) in particular affect predefined macros.

This output also includes source code defining the GNU\_SOURCE macro, which is used to enable header file declarations for various non-portable functions, defined mostly in glibc. More information is available at <http://stackoverflow.com/questions/5582211/what-does-define-gnu-sourceimply>.

# **Preprocessor Compatibility**

The Oracle Developer Studio C and C++ compilers have their own built-in implementations of the C preprocessor that are used by default. These preprocessors have the following extensions which are compatible with gcc.

The Oracle Developer Studio preprocessors:

- #warning
- #include next (to implement wrapper headers)

Some code that depends on traditional mode behavior of the preprocessor will also encounter differences between the Oracle Developer Studio and GCC compilers. The traditional mode in gcc is described at <https://gcc.gnu.org/onlinedocs/cpp/Traditional-Mode.html>.

Although you can achieve traditional behavior using /usr/lib/cpp on Oracle Solaris if you require that behavior, the best practice is to replace those dependencies with more modern usages. /usr/lib/cpp is not intended to be a fully gcc-compatible preprocessor.

The following show examples that are sometimes seen in source code.

**EXAMPLE 1** Token-Pasting Using Empty Comments

FOO/\*\*/BAR

The expected result is "FOOBAR" in the output. This does not work in either gcc or Oracle Developer Studio unless you take special steps to enable traditional mode. In Oracle Developer Studio C, this means specifying the -Xs option. In gcc you must specify the -traditional-cpp option. It is better to update the code to use the standard  $#$  token-pasting operator defined in C and  $C++$ .

**EXAMPLE 2** Inter-Token Spacing

#define FOO foo #define BAR bar FOO-BAR

The expected output here is "FOO-BAR", not "FOO - BAR". The preprocessor might or might not add extra spaces around the '-' symbol. The gcc compiler does not add spaces, and some code depends on that behavior when using the compiler as a preprocessor with the -E or -P options. To get the traditional behavior, you can use -Xs with the Oracle Developer Studio C compiler (not supported in Oracle Developer Studio C++) or you can use /usr/lib/cpp directly.

# **Compiler Compatibility**

This section discusses compiler features and other behavior that affect compatibility between Oracle Developer Studio and GCC.

### **Implementation Defined Behavior**

Some parts of the C and C++ standards are left as "implementation defined behavior". These details are defined in the GCC and Oracle Developer Studio documentation, and they differ in some ways.

Both bit-fields and enumerated types can be either signed or unsigned by the choice of the compiler. For enums, this choice can vary based on the list of enumerated values. The behavior of Oracle Developer Studio C and C++ is different from the behavior of gcc.

### **Signed and Unsigned int Bit-fields**

Bit-fields which are declared as int (not signed int or unsigned int) can be implemented by the compiler using either signed or unsigned types. This makes a difference when extracting a value and deciding whether to sign extend it.

The Oracle Developer Studio compiler uses unsigned types for int bit-fields and the gcc compiler uses signed types. Use the gcc -funsigned-bitfields flag to control this behavior.

For more information, see the sixth list item at [https://gcc.gnu.org/onlinedocs/gcc-3.3.6/gcc/](https://gcc.gnu.org/onlinedocs/gcc-3.3.6/gcc/Non_002dbugs.html) Non 002dbugs.html.

### **Signed and Unsigned enum Types**

enum types in C and C++ can be implemented by the compiler using either signed or unsigned types. It can depend on the enumeration values in the specific type, so it is harder to predict. The behavior of the Oracle Developer Studio compilers is different from gcc in this regard. Oracle Developer Studio compilers use signed values for enums and gcc compilers use an unsigned type unless some the values in the enum type are explicitly assigned negative values.

Understanding the implementation differences between bit-fields declared as enum types is (so far) left as an exercise for the reader. It is best to update the source code to be more portable. For bit-fields, you can simply update the "int" declaration to be either "signed" or "unsigned" depending on how the code was written. For enum types, you can cast the type when you want to convert it to an integer and not depend on its default type.

## **C Language Extensions**

Many C language extensions in Oracle Developer Studio are also implemented in Oracle Developer Studio C++. Some of the C extensions are documented in "Extensions" in *[Oracle Developer Studio 12.5: C User's](http://www.oracle.com/pls/topic/lookup?ctx=E60778-01&id=OSSCGgipgw) [Guide](http://www.oracle.com/pls/topic/lookup?ctx=E60778-01&id=OSSCGgipgw)*. For the list of gcc language extensions, see [Extensions to the C Language Family](https://gcc.gnu.org/onlinedocs/gcc/C-Extensions.html#C-Extensions) in the GCC documentatioin.

Some of the items listed in the gcc table are now standard features of a relevant language standard and are listed in [Table 1, "GCC Extensions implemented in Oracle Developer Studio," on page 7](#page-6-0) as C11, C99,  $C++03$ ,  $C++11$ , and  $C++14$ .

Features of a newer language standard are often available as an extension when compiling according to older language standards unless either they conflict with existing code or you are using an option to enable a strict conformance mode. For more information about features that are available in different modes, see the documentation for that compiler.

The following table lists the extensions that are implemented in Oracle Developer Studio.

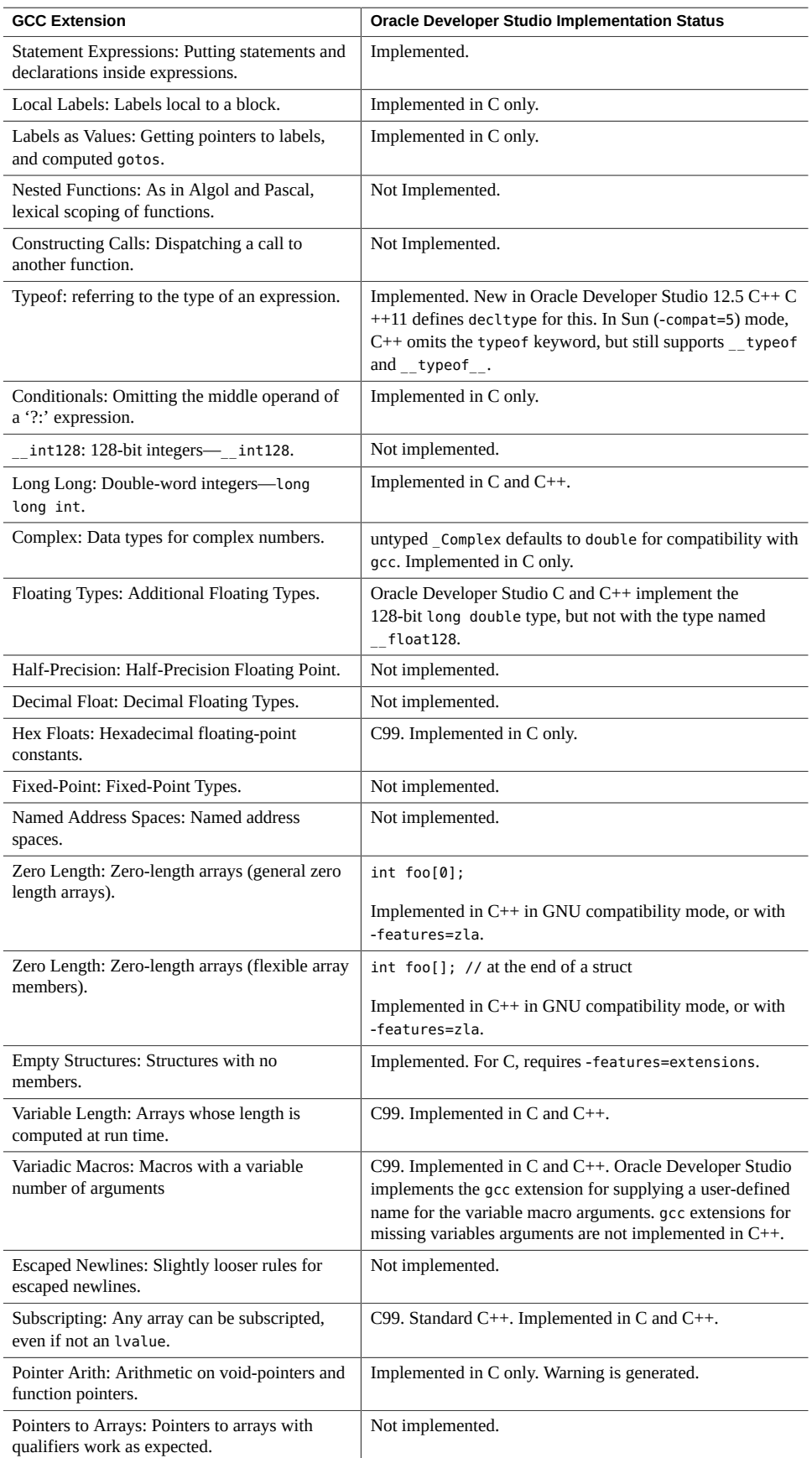

#### <span id="page-6-0"></span>**TABLE 1** GCC Extensions implemented in Oracle Developer Studio

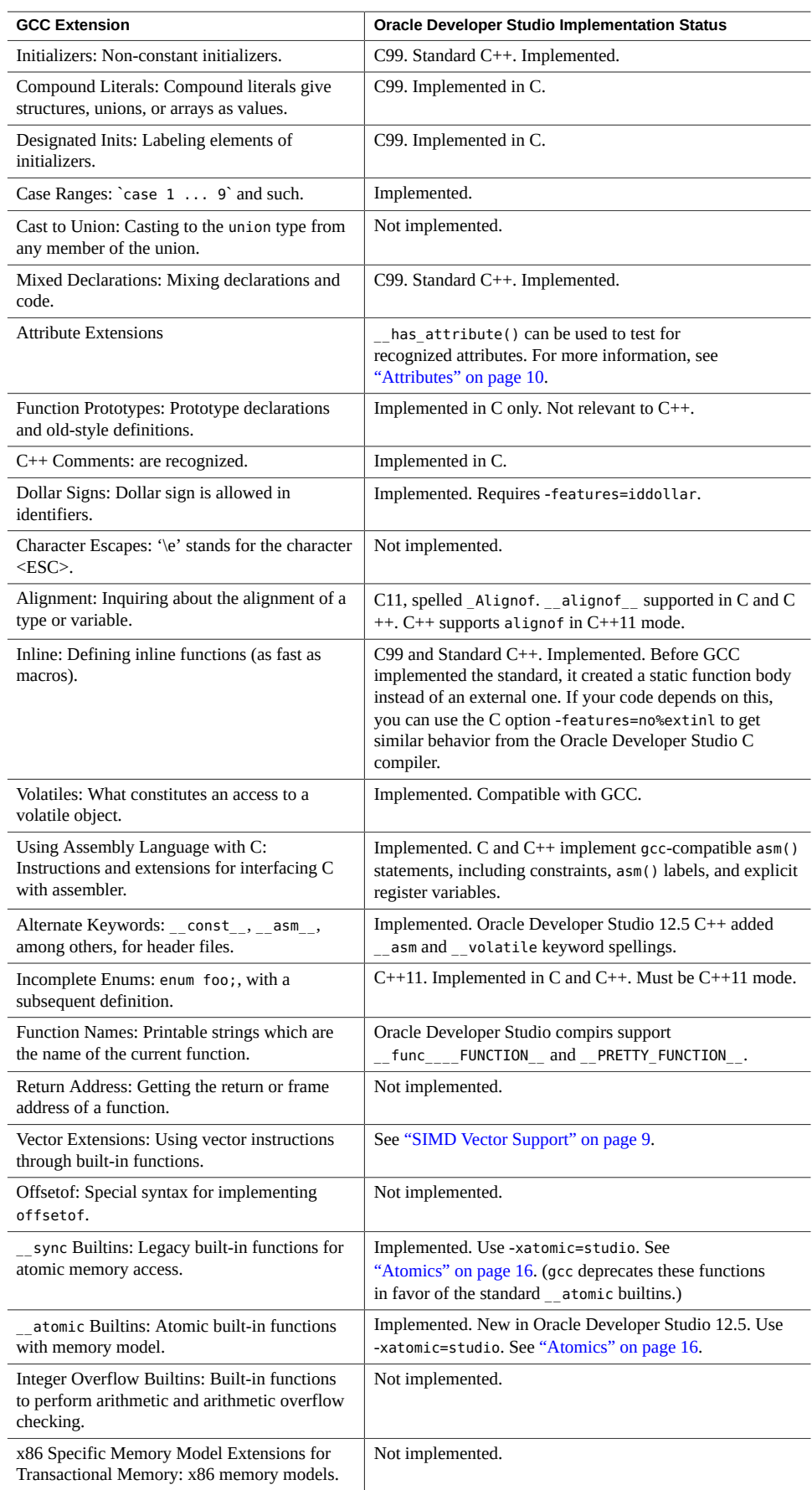

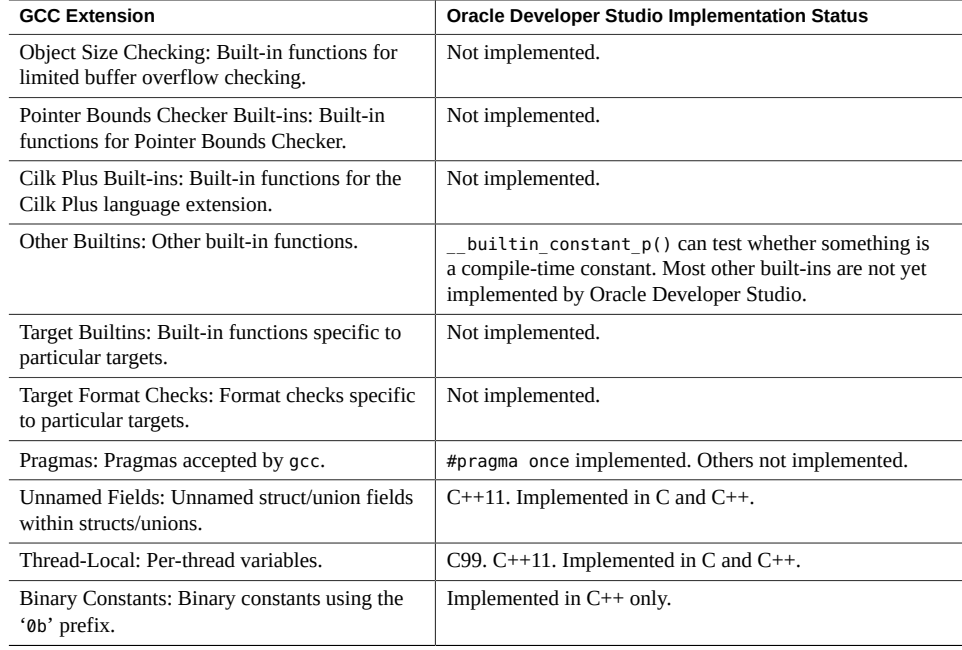

### <span id="page-8-0"></span>**SIMD Vector Support**

Oracle Developer Studio supports some architecture-specific intrinsics to encode vector operations using CPU-specific instructions. The data types for these are created using the vector\_size attribute or by including an appropriate header file as described in ["Header File Compatibility" on page 4](#page-3-0). Some C operators are supported on such types, but in some cases you might have to use the CPU-specific intrinsics.

For a discussion of types like \_m128 and operations on them, see the SPARC64 X section in ["SIMD](http://www.oracle.com/pls/topic/lookup?ctx=E60778-01&id=OSSCGgonoj) Intrinsics" in *[Oracle Developer Studio 12.5: C User's Guide](http://www.oracle.com/pls/topic/lookup?ctx=E60778-01&id=OSSCGgonoj)*.

## **C++ Specific Features**

The Oracle Developer Studio  $C++$  compiler supports the -features=cplusplus redef option that enables a non-standard value of the cplusplus macro for source codes that requires that setting."-xrestrict[=f]" in *[Oracle Developer Studio 12.5: C++ User's Guide](http://www.oracle.com/pls/topic/lookup?ctx=E60778-01&id=OSSCPbkbhr)*

Some other GNU extensions for C++ are as follows:

- long long constants in enumerations
- Allowing a typedef for void as a function parameter
- typedef void VOID; int foo(VOID);
- \_Bool, which is equivalent to bool on Oracle Linux when <stdbool.h> is included
- extern template
- long long bit-field
- pragma pack push/pop

For information about C++ Extensions, see [Extensions to the C++ Language](https://gcc.gnu.org/onlinedocs/gcc/C_002b_002b-Extensions.html#C_002b_002b-Extensions) in the GCC documentation. Information about this same functionality in the Oracle Developer Studio compiler can be found in the following table.

#### **TABLE 2** GNU C++ Extensions

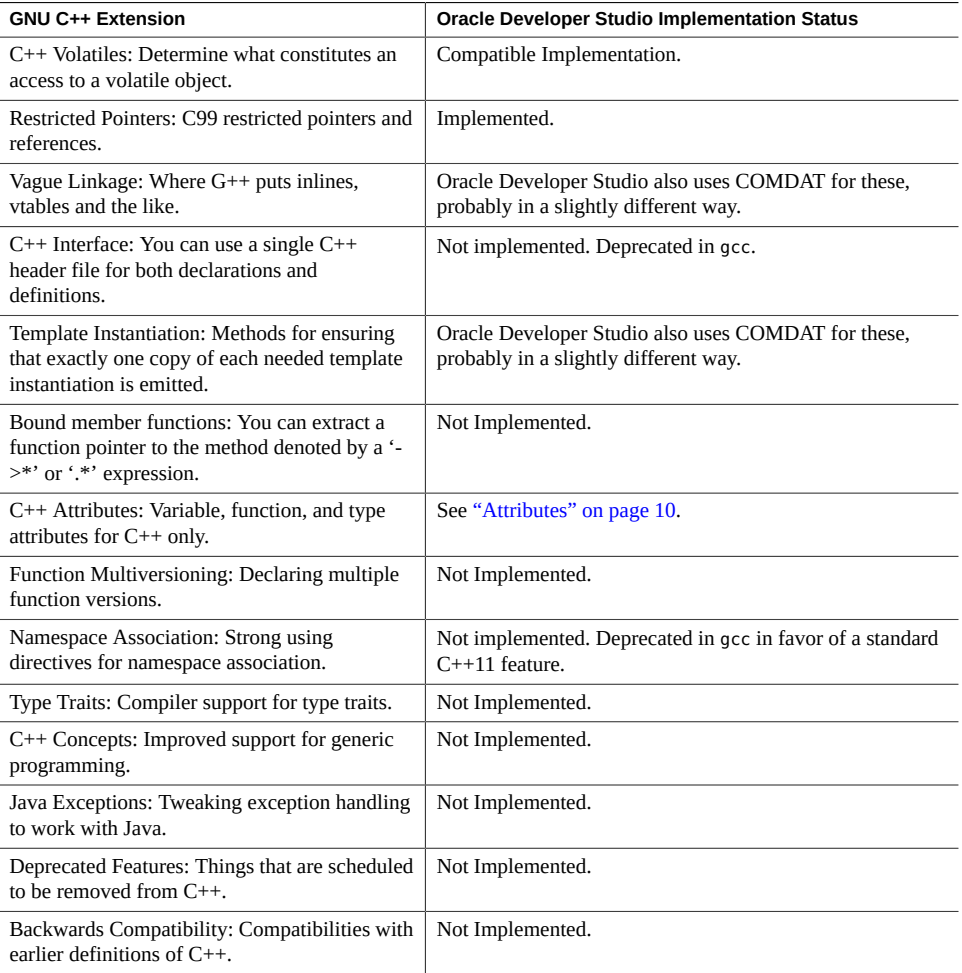

# <span id="page-9-0"></span>**Attributes**

The full documentation for attributes implemented in the Oracle Developer Studio 12.5 compilers is in "Supported Attributes" in *[Oracle Developer Studio 12.5: C User's Guide](http://www.oracle.com/pls/topic/lookup?ctx=E60778-01&id=OSSCGgjzke)* and ["Supported Attributes" in](http://www.oracle.com/pls/topic/lookup?ctx=E60778-01&id=OSSCPgljol) *[Oracle Developer Studio 12.5: C++ User's Guide](http://www.oracle.com/pls/topic/lookup?ctx=E60778-01&id=OSSCPgljol)*.

The \_\_has\_attribute() built-in can be used with both gcc and Oracle Developer Studio compilers to test for recognized attributes.

The following attributes are new in Oracle Developer Studio 12.5 C++: aligned, deprecated, weak(alias), weakref, packed, tls\_model, vector\_size, and visibility.

The Oracle Developer Studio compilers do not support all of the syntaxes for attributes.

**TABLE 3** GCC Attributes

| <b>GCC Attribute Category</b>                                                                            | Attributes supported in Oracle Developer Studio                                                                                                    |
|----------------------------------------------------------------------------------------------------|----------------------------------------------------------------------------------------------------|
| Function Attributes: Declaring that functions<br>have no side effects, or that they can never<br>return. | alias, aligned, always inline, const, constructor/<br>destructor, deprecated $(C+14)$ , malloc, noinline,<br>noreturn, nothrow $(c++$ only), pure, returns twice,<br>visibility, weak (and alias), weakref $(C^{++})$ |
| Variable Attributes: Specifying attributes of<br>variables.                                              | aligned, deprecated, mode $(C^{++})$ , packed (partial<br>implementation), tls model, vector size, weak                                                                                                    |

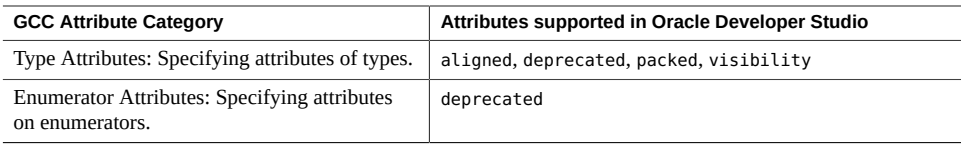

# **Command-Line Options**

Both the Oracle Developer Studio and the gcc compilers implement traditional compiler options like -g, -c, -o, and many others. The following table describes the options in the Oracle Developer Studio compilers that have been implemented specifically to be compatible with gcc.

The following options in Oracle Developer Studio are compatible with gcc.

**TABLE 4** Compatible Options

| Option        | <b>Description</b>                                                                                                    |  |
|---------------|----------------------------------------------------------------------------------------------------|--|
| -std          | The -std option selects a language standard like $C11$ , $C++11$ , and others.                                                                                                    |  |
| -pedantic     | Issues errors or warnings for technical violations of the standard that would<br>otherwise be accepted. This option is new in the Oracle Developer Studio 12.5<br>$C++$ compiler.                                                                       |  |
| $-m32/ - m64$ | Selects 32-bit or 64-bit binary output.                                                                                                    |  |
| -shared       | Produce a shared library. In Oracle Solaris Studio 12.4, the -shared option<br>acted like an alias for -G. In Oracle Developer Studio 12.5, this option acts like<br>the -shared option in gcc. See Table 5, "Options with Differences," on page<br>11. |  |

<span id="page-10-0"></span>The following options work differently between Oracle Developer Studio and GCC.

| <b>Oracle Developer Studio</b><br>Option | <b>GCC Option</b>      | <b>Description</b>                                                                                                    |
|------------------------------------------|------------------------|----------------------------------------------------------------------------------------------------|
| $-xM$                                    | -M                     | Print make-style dependencies for a source file.<br>In gcc, -xM performs another function. In Oracle<br>Developer Studio, -M selects a linker map file.           |
| -B(static dynamic)                       | -WL,-B(static dynamic) | GNU Linker supports this behavior, but gcc does<br>not. Use -Wl to pass the option to GNU 1d. In gcc,<br>-B performs another function.                            |
| -G                                       | -shared                | When producing a shared library, -shared in gcc<br>adds C++ library dependencies. The -G option in<br>the Oracle Developer Studio compilers does not<br>add them. |

**TABLE 5** Options with Differences

The following gcc-style options are automatically translated into corresponding options in Oracle Developer Studio. This list of options can be seen by passing this option to the following option to the C or C++ compiler: -xhelp=gccflags.

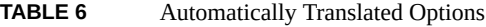

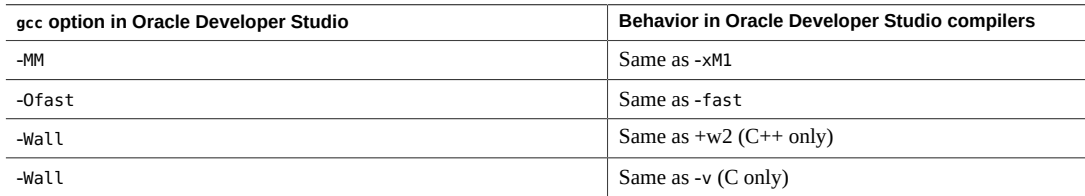

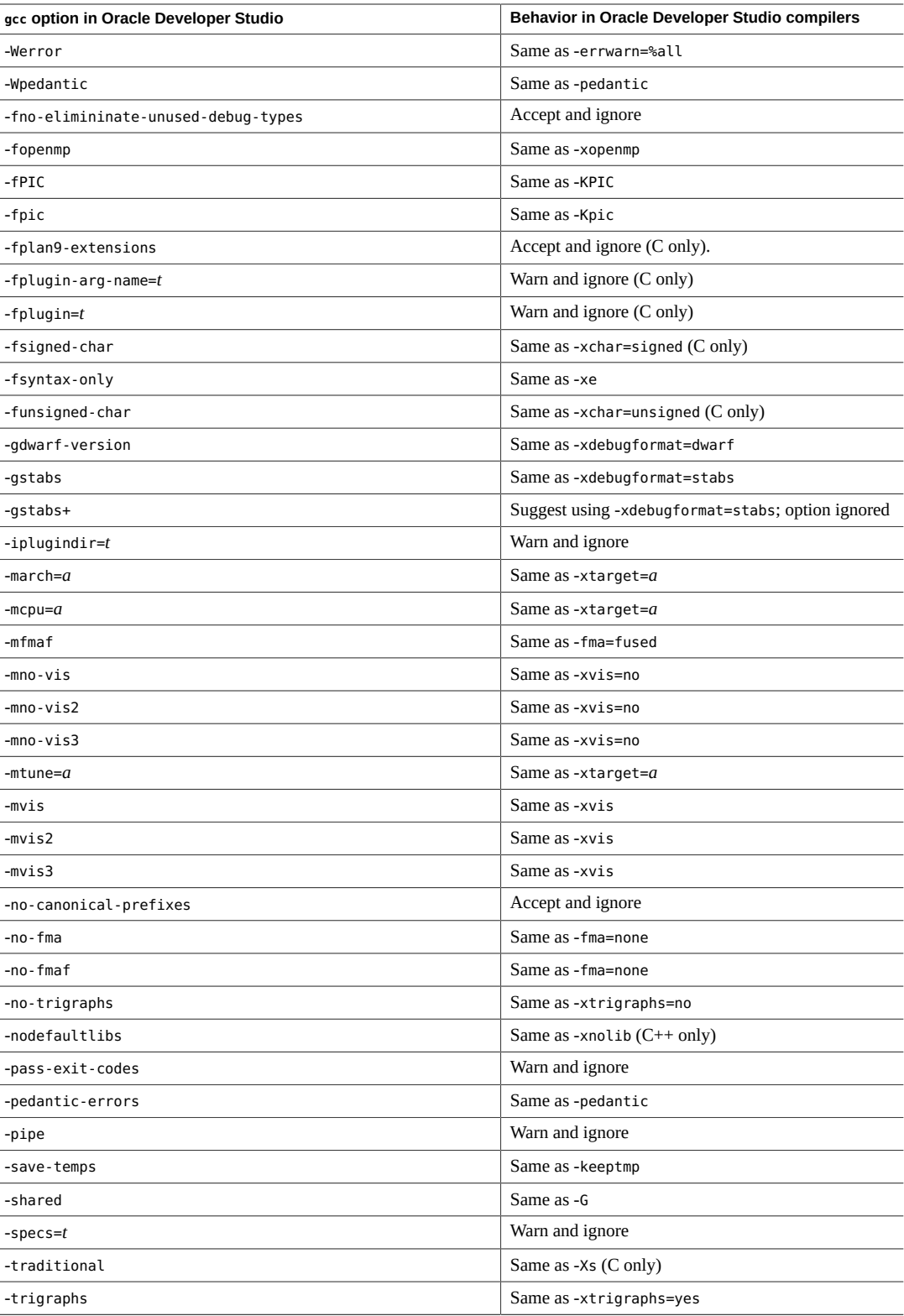

# **Object File Compatibility**

This section discusses features of object files that affect compatibility between Oracle Developer Studio and GCC.

## **Annotations**

Some of the Oracle Developer Studio tools depend on additional structural information about the generated code emitted by the compilers. This information is called "annotations" and it is emitted into an ELF section named ".annotations". Some features of the Code Analyzer depend on annotations. Generation of this data can be controlled using the -xannotate option. The commands that use this information are binopt, code-analyzer, discover, collect, and uncover.

### **C++ Mangled Names**

C++ compilers generate ELF symbols that have type information encoded in them. These are called "mangled names." The format for the mangled names is an implementation detail, so Oracle Developer Studio code compiled in the compat=5 (Sun ABI) mode will not intermix correctly with code compiled with g++. Using the Oracle Developer Studio C++ compiler in gnu modes results in compatible object files. For more information, see *[Oracle Developer Studio 12.5: C++ User's Guide](http://www.oracle.com/pls/topic/lookup?ctx=E60778-01&id=OSSCP)*.

### **Features Using Instrumentation**

Compiler features that require instrumenting the object code also require extra libraries or object files to be included at link time. When using these features, you need to link your executable or library with the Oracle Developer Studio compiler. Note that mixing gcc-built code into your program or library will not be instrumented, so the results would be incomplete.

Features in this category are:

- Profile Feedback includes the options -xprofile and -xlinkopt.
- Traditional Profiling includes the option -xpg at compile and link time.
- Traditional Coverage includes the option -xprofile=tcov and the tcov utility.

## **Debug Information**

dbx and other Oracle Developer Studio tools use debugging information generated by the compiler. The majority of the information is recorded in the DWARF format, but some additional indexing information is recorded in an older format called STABS. The ELF sections for dwarf start with ".debug" and the ELF sections for stabs start with ".stab".

# **Runtime Support Compatibility**

This section discusses issues related to runtime support.

## **libgcc Support**

Compilers will automatically link with libgcc when necessary, but if something goes wrong, knowing what the library is designed to do can be helpful. The gcc support library (libgcc) has a variety of helper routines in the form of an archive library called libgcc. a and a shared library called libgcc s.so. libgcc includes routines to support exceptions and routines to support integer and floating-point operations that might not

have direct instructions for the current architecture. The functionality in the library is described in [The GCC](https://gcc.gnu.org/onlinedocs/gccint/Libgcc.html) [Low-level Runtime Library](https://gcc.gnu.org/onlinedocs/gccint/Libgcc.html) in the gcc documentation.

Executables created using the gcc compiler are linked against libgcc.a and will not have a dynamic dependency against libgcc  $s$ .so. Executables created with the  $q++$  compiler will use libgcc  $s$ .so instead and will have a dynamic dependency on it.

Code produced by the Oracle Developer Studio C compiler does not have any dependencies on libgcc.

Code produced by the Oracle Developer Studio C++ compiler does not depend on libgcc when building in Sun mode (-compat=5), but will have such a dependency when building in GNU compatibility mode (-compat=g, -std=c++03, -std=c++11, or -std=c++14).

On Oracle Linux, a similar library named libc\_supp.a is included with Oracle Developer Studio.

### **C++ Runtime Support**

A source file compiled with the Oracle Developer Studio C++ compiler needs to be linked using the Oracle Developer Studio C++ compiler to make sure that the correct runtime libraries, CRT files, and linker options are used.  $q++$  object files should be linked with  $q++$ . Because of the many incompatible implementation details used in object files, mixing object files from the Oracle Developer Studio C++ and g++compilers into the same executable or shared library is not supported.

#### <span id="page-13-0"></span>**GNU ABI Compatibility**

Shared libraries created by Oracle Developer Studio  $C++$  in GNU compatibility mode (with the options -compat=g, -std=c++03, -std=c++11, or -std=c++14) can be mixed with shared libraries created by the g++ compiler and linked into a main program created by either compiler, but they must use the same version of the g++ ABI.

When operating in GNU compatibility mode, the Oracle Developer Studio C++ compiler is binary compatible with g++ code in the area of library interfaces, name mangling, and the binary layout of standard library objects. But it still uses different mechanisms for many other underlying aspects of the implementation. External inline functions, template instances, RTTI records, and exception range information are implemented using COMDAT in a distinct way. Exception range information is formatted in a very Studio-specific way. This limits the amount of mixing you can do between object files and archive libraries compiled with Oracle Developer Studio  $C++$  and those compiled with  $q++$ .

#### **GNU C++ ABI 5.***x* **Change**

Due to an incompatible change in the GNU C++ ABI between versions 4.*x* and 5.*x*, executables and libraries compiled with g++ must use one ABI consistently to work correctly. The 5.*x* GNU C++ library supports both ABIs, but a compiler (GCC or Oracle Developer Studio) can generate only one ABI at a time. The g++ compiler defaults to the 5.*x* ABI. To select the 4.*x* ABI, compile with-D\_GLIBCXX\_USE\_CXX11\_ABI=0.

The Oracle Developer Studio 12.5 C++ compiler implements only the 4.*x* ABI. To mix shared libraries and executables, build the q++ parts with the above option. The q++ documentation for this issue is available at [https://gcc.gnu.org/onlinedocs/libstdc++/manual/using\\_dual\\_abi.html](https://gcc.gnu.org/onlinedocs/libstdc++/manual/using_dual_abi.html).

Technically, there is nothing to stop a 4.*x* library or executable from being used alongside a 5.*x* library or executable, but they cannot call each other using library classes that are different in the two ABIs. Some of those classes are commonly used (like the string class), so you cannnot accomplish much by mixing the two ABIs.

#### **main function**

The main function in C++ carries some extra mechanisms. Whichever compiler is used to compile the object file with main should also be used to link the executable. The crt object files used by the compiler driver will match the mechanism embedded in the object file main.

#### **libCrunG3.so Library**

When compiling code in GNU mode, the Oracle Developer Studio C++ compiler uses the GNU C++ library, but it also needs to link an additional library called libCrunG3.so to supply support functions for RTTI, exceptions, and other language features. This library corresponds to the libCrun.so library that is used in Sun mode (-compat=5).

#### **Different Versions of the GNU C++ Library**

The Oracle Developer Studio 12.5 C++ compiler (in GNU compatibility mode) uses the 5.1.*x* version of the GNU C++ library. You can mix shared libraries and applications built with different versions of the GNU C++ library, but the compiler used to build and link the main application should be a version at least as recent as the compiler used to create any of the shared libraries. If any shared libraries are built with Oracle Developer Studio C++, the main application should be built either with Oracle Developer Studio C++ or with a g++ compiler that supports the 5.1.*x* GNU C++ library.

### **Runtime Library Locations**

C++ runtime libraries are located in a variety of places.

The following Sun mode (-compat=5) C++ libraries are in /usr/lib on Oracle Solaris, but not on Oracle Linux:

- libCstd.so
- libCrun.so
- libdemangle.so
- libiostream.so
- libstdcxx.so

The following GNU mode C++ libraries are in /usr/lib on Oracle Solaris, but not on Oracle Linux:

- libCrunG3.so (but you may need a patch for Oracle Solaris package SUNWlibC)
- libdemangle.so

All other C++ runtime libraries are in the compiler installation directory.

When the Oracle Developer Studio C++ compiler links against any shared libraries that are bundled with Oracle Developer Studio, it normally adds the necessary RPATH setting into the executable to find the libraries at runtime. You can prevent this behavior and configure the RPATH setting yourself by adding the -xnorunpath option and adding appropriate -R options.

### **OpenMP**

Compiling source code with -xopenmp generates runtime dependencies on system libraries, which for the Oracle Developer Studio compilers is the libmtsk library. On Oracle Solaris, this library is available in /usr/lib. On Oracle Linux this library is in the compiler installation directory. Because thread management is a process-wide operation, use only one OpenMP implementation in a program. If a shared library uses OpenMP, the main application cannot use a different OpenMP implementation. The Oracle Developer Studio implementation of OpenMP is not compatible with the GCC implementation of OpenMP.

### <span id="page-15-0"></span>**Atomics**

Atomics is a new language feature in the C 2011 and C++ 2011 standards that requires runtime support from the operating system. The Oracle Developer Studio compilers support this feature with a preliminary bundled runtime library that is compatible with some versions of GCC runtime libraries (see ["Bundled](http://www.oracle.com/pls/topic/lookup?ctx=E60778-01&id=OSSCPgqhbq) Atomics Library" in *[Oracle Developer Studio 12.5: C++ User's Guide](http://www.oracle.com/pls/topic/lookup?ctx=E60778-01&id=OSSCPgqhbq)*), and you can use the -xatomic option to select which runtime library to use when linking your programs and libraries.

## **Thread Local**

The GCC and Oracle Developer Studio compilers implement thread local data (\_\_thread declarations) in a way that conforms to the OS ABI (Oracle Solaris or Oracle Linux) so functionality is compatible between code compiled by Oracle Developer Studio and GCC compilers. For more information about the Oracle Solaris ABI for thread local data, see the *[Oracle Solaris 11.3 Linkers and Libraries Guide](http://www.oracle.com/pls/topic/lookup?ctx=E53394-01&id=OSLLG)*.

# **Shared Library Compatibility**

A source file compiled with the Oracle Developer Studio C++ compiler needs to be linked using the C++ compiler to make sure the correct runtime libraries and linker options are used. G++ object files should be linked with the g++ compiler.

Shared libraries created by Oracle Developer Studio CC with the options -compat=g, -std=c++03, -std=c+ +11, or -std=c++14 can be freely mixed with shared libraries created by the g++ compiler and linked into a main program created by either compiler. A binary compiled against a newer version of the gcc library in most instances cannot be linked to an older version of the gcc library.

The Oracle Developer Studio 12.5 C++ compiler in gcc compatible mode uses the 5.1.*x* version of the g++ runtime library.

You can mix libraries and applications built with different versions of the q++ library, but the compiler used to build and link the main application should be a version at least as recent as the compiler used to create any of the shared libraries. If any shared libraries are built with Oracle Developer Studio C++, the main application should be built either with the Oracle Developer Studio  $C++$  or with a  $g++$  compiler that supports the 5.1.*x* runtime libraries.

# **Tool Compatibility**

This section discusses the compatibility of Oracle Developer Studio tools with GCC.

### **dbx Debugger**

dbx can debug C and C++ code generated by both Oracle Developer Studio and GCC compilers. It is compatible with the versions of GCC listed in ["GCC Version Compatibility" on page 17.](#page-16-0)

### **Performance Analyzer**

Performance Analyzer supports mixed Oracle Developer Studio and GCC binaries. It can analyze code compiled by Oracle Developer Studio and GCC compilers and supports versions of GCC listed in ["GCC](#page-16-0) [Version Compatibility" on page 17](#page-16-0).

### **Code Analyzer**

Discover ADI (-i *adi*) and Discover Lite (-l) support Oracle Developer Studio and gcc binaries. The [discover](http://www.oracle.com/pls/topic/lookup?ctx=E60778-01&id=OSSRMdiscover-1)(1) utility detects errors in Oracle Developer Studio compiled code but does not check gcc compiled code. The [uncover](http://www.oracle.com/pls/topic/lookup?ctx=E60778-01&id=OSSRMuncover-1)(1) utility gathers coverage information for Oracle Developer Studio compiled code.

### **IDE**

An IDE project supports code written or built with only one compiler, either GCC or Oracle Developer Studio. The workaround for this limitation is to create separate projects for GCC-written code.

# <span id="page-16-0"></span>**GCC Version Compatibility**

GCC versions 4.8.2, 4.9.2 and 5.1.0 are supported on the following operating systems:

- Solaris 10 1/13 (Update 11)
- Oracle Solaris 11.2
- Oracle Solaris 11.3
- Oracle Linux 6.6
- Oracle Linux 7.*x*

GCC version 4.4 is supported on Oracle Linux 6.6.

# **References for More Information**

- Extensions to the C Language Family (<https://gcc.gnu.org/onlinedocs/gcc/C-Extensions.html>)
- Extensions to the C++ Language ([https://gcc.gnu.org/onlinedocs/gcc/C\\_002b\\_002b-Extensions.](https://gcc.gnu.org/onlinedocs/gcc/C_002b_002b-Extensions.html#C_002b_002b-Extensions) html#C 002b 002b-Extensions)
- GCC Binary Compatibility (<https://gcc.gnu.org/onlinedocs/gcc/Compatibility.html>)
- GNU C++ ABI Policy and Guidelines ([https://gcc.gnu.org/onlinedocs/libstdc++/manual/abi.](https://gcc.gnu.org/onlinedocs/libstdc++/manual/abi.html) [html](https://gcc.gnu.org/onlinedocs/libstdc++/manual/abi.html))
- [Intel® Compilers for Linux: Compatibility with GNU Compilers \(](https://software.intel.com/en-us/articles/intel-compilers-for-linux-compatibility-with-gnu-compilers)https://software.intel.com/en[us/articles/intel-compilers-for-linux-compatibility-with-gnu-compilers](https://software.intel.com/en-us/articles/intel-compilers-for-linux-compatibility-with-gnu-compilers))

Oracle Developer Studio 12.5: GCC Compatibility Guide

#### **Part No: E68116**

Copyright © 2015, 2017, Oracle and/or its affiliates. All rights reserved.

This software and related documentation are provided under a license agreement containing restrictions on use and disclosure and are protected by intellectual property laws. Except as expressly permitted in your license agreement or allowed by law, you may not use, copy, reproduce, translate, broadcast, modify, license, transmit, distribute, exhibit, perform, publish, or display any part, in any form, or by any means. Reverse engineering, disassembly, or decompilation of this software, unless required by law for interoperability, is prohibited.

The information contained herein is subject to change without notice and is not warranted to be error-free. If you find any errors, please report them to us in writing.

If this is software or related documentation that is delivered to the U.S. Government or anyone licensing it on behalf of the U.S. Government, then the following notice is applicable:

U.S. GOVERNMENT END USERS: Oracle programs, including any operating system, integrated software, any programs installed on the hardware, and/or documentation, delivered to U.S.<br>Government end users are "commercial computer disclosure, modification, and adaptation of the programs, including any operating system, integrated software, any programs installed on the hardware, and/or documentation, shall be subject to license terms and license restrictions applicable to the programs. No other rights are granted to the U.S. Government.

This software or hardware is developed for general use in a variety of information management applications. It is not developed or intended for use in any inherently dangerous applications, including applications that may create a risk of personal injury. If you use this software or hardware in dangerous applications, then you shall be responsible to take all appropriate fail-safe, backup, redundancy, and other measures to ensure its safe use. Oracle Corporation and its affiliates disclaim any liability for any damages caused by use of this software or hardware in dangerous applications.

Oracle and Java are registered trademarks of Oracle and/or its affiliates. Other names may be trademarks of their respective owners.

Intel and Intel Xeon are trademarks or registered trademarks of Intel Corporation. All SPARC trademarks are used under license and are trademarks or registered trademarks of SPARC International, Inc. AMD, Opteron, the AMD logo, and the AMD Opteron logo are trademarks or registered trademarks of Advanced Micro Devices. UNIX is a registered trademark of The Open Group.

This software or hardware and documentation may provide access to or information about content, products, and services from third parties. Oracle Corporation and its affiliates are not responsible for and expressly disclaim all warranties of any kind with respect to third-party content, products, and services unless otherwise set forth in an applicable agreement between you and Oracle. Oracle Corporation and its affiliates will not be responsible for any loss, costs, or damages incurred due to your access to or use of third-party content, products, or services, except as set forth in an applicable agreement between you and Oracle.

#### **Access to Oracle Support**

Oracle customers that have purchased support have access to electronic support through My Oracle Support. For information, visit [http://www.oracle.com/pls/topic/lookup?](http://www.oracle.com/pls/topic/lookup?ctx=acc&id=info) [ctx=acc&id=info](http://www.oracle.com/pls/topic/lookup?ctx=acc&id=info) or visit <http://www.oracle.com/pls/topic/lookup?ctx=acc&id=trs> if you are hearing impaired.

#### **Référence: E68116**

Copyright © 2015, 2017, Oracle et/ou ses affiliés. Tous droits réservés.

Ce logiciel et la documentation qui l'accompagne sont protégés par les lois sur la propriété intellectuelle. Ils sont concédés sous licence et soumis à des restrictions d'utilisation et de divulgation.<br>Sauf stipulation exp exécuter, publier ou afficher le logiciel, même partiellement, sous quelque forme et par quelque procédé que ce soit. Par ailleurs, il est interdit de procéder à toute ingénierie inverse du logiciel, de le désassembler ou de le décompiler, excepté à des fins d'interopérabilité avec des logiciels tiers ou tel que prescrit par la loi.

Les informations fournies dans ce document sont susceptibles de modification sans préavis. Par ailleurs, Oracle Corporation ne garantit pas qu'elles soient exemptes d'erreurs et vous invite, le cas échéant, à lui en faire part par écrit.

Si ce logiciel, ou la documentation qui l'accompagne, est livré sous licence au Gouvernement des Etats-Unis, ou à quiconque qui aurait souscrit la licence de ce logiciel pour le compte du Gouvernement des Etats-Unis, la notice suivante s'applique :

U.S. GOVERNMENT END USERS: Oracle programs, including any operating system, integrated software, any programs installed on the hardware, and/or documentation, delivered to U.S. Government end users are "commercial computer software" pursuant to the applicable Federal Acquisition Regulation and agency-specific supplemental regulations. As such, use, duplication,<br>disclosure, modification, and adapt

Ce logiciel ou matériel a été développé pour un usage général dans le cadre d'applications de gestion des informations. Ce logiciel ou matériel n'est pas conçu ni n'est destiné à être utilisé dans des applications à risque, notamment dans des applications pouvant causer un risque de dommages corporels. Si vous utilisez ce logiciel ou ce matériel dans le cadre d'applications dangereuses, il est de votre responsabilité de prendre toutes les mesures de secours, de sauvegarde, de redondance et autres mesures nécessaires à son utilisation dans des conditions optimales de sécurité.<br>Oracle Corporation et ses aff

Oracle et Java sont des marques déposées d'Oracle Corporation et/ou de ses affiliés. Tout autre nom mentionné peut correspondre à des marques appartenant à d'autres propriétaires qu'Oracle.

Intel et Intel Xeon sont des marques ou des marques déposées d'Intel Corporation. Toutes les marques SPARC sont utilisées sous licence et sont des marques ou des marques déposées de SPARC International, Inc. AMD, Opteron, le logo AMD et le logo AMD Opteron sont des marques ou des marques déposées d'Advanced Micro Devices. UNIX est une marque déposée de The Open Group.

Ce logiciel ou matériel et la documentation qui l'accompagne peuvent fournir des informations ou des liens donnant accès à des contenus, des produits et des services émanant de tiers. Oracle Corporation et ses affiliés déclinent toute responsabilité ou garantie expresse quant aux contenus, produits ou services émanant de tiers, sauf mention contraire stipulée dans un contrat entre<br>vous et Oracle. En aucun cas,

#### **Accès aux services de support Oracle**

Les clients Oracle qui ont souscrit un contrat de support ont accès au support électronique via My Oracle Support. Pour plus d'informations, visitez le site [http://www.oracle.com/pls/topic/](http://www.oracle.com/pls/topic/lookup?ctx=acc&id=info) [lookup?ctx=acc&id=info](http://www.oracle.com/pls/topic/lookup?ctx=acc&id=info) ou le site <http://www.oracle.com/pls/topic/lookup?ctx=acc&id=trs> si vous êtes malentendant.

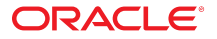